# **Weight Shift & %MAC Worksheet**

This worksheet has two parts: at the left is the weight shift function and at the %MAC function.

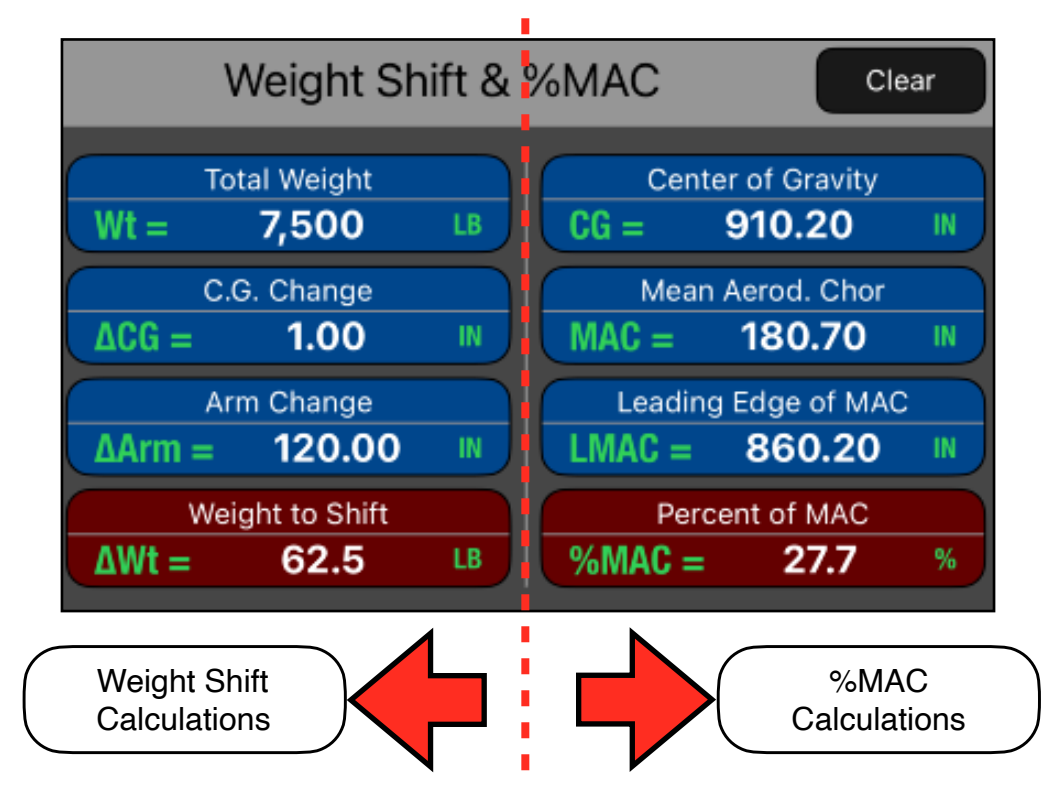

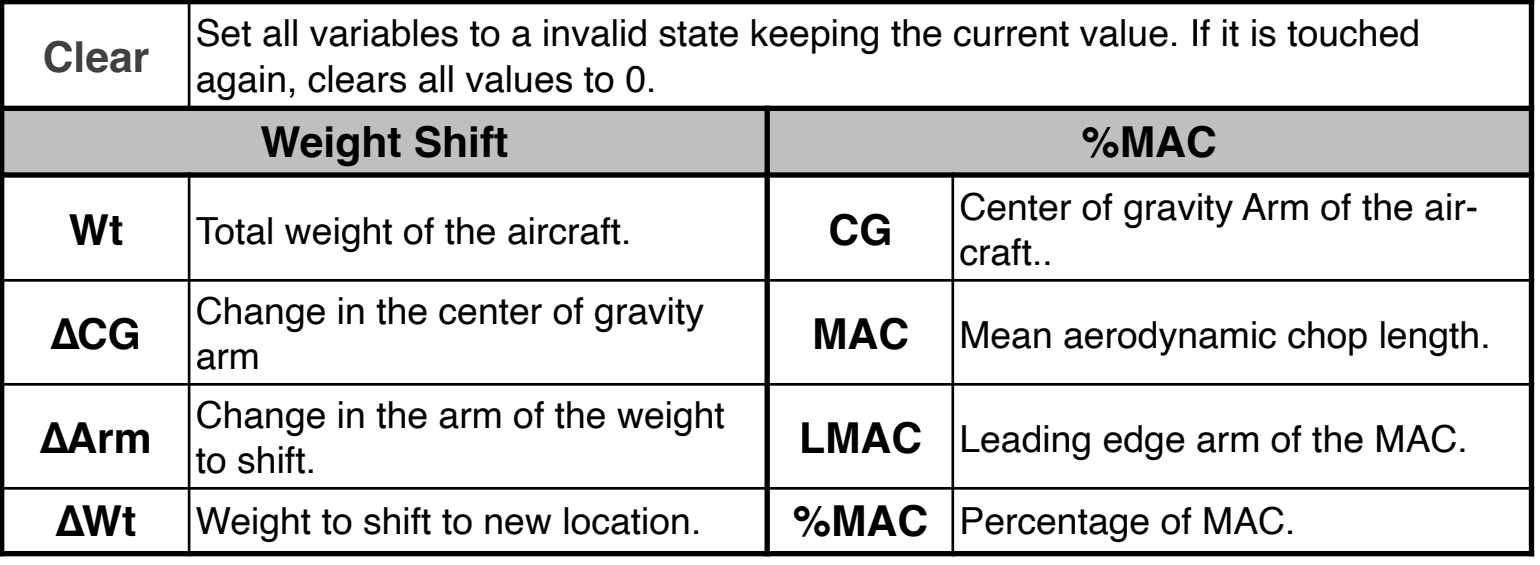

The **Weight Shift** function computes the amount of weight that must shift to move the CG by a desired amount. Also, can be used to find the change in CG or Arm from adding or removing weight.

The **%MAC** function calculates the %MAC given the CG, the length of the mean aerodynamic chord (MAC), and the leading edge of the mean aerodynamic chord (LMAC).

#### **NOTE: Always verify the physical units**

To change the units of a variable, tap over the unit symbol and select the right one from the pop-up menu. To change the whole units in the worksheet select "Set Metric Units" or "Set US Units" from the **[ UNITS▶︎]** button.

All the following examples use US units. So please select "Set US Units" from the **[UNITS▶︎]** menu in the Navigation Bar.

## **Example 1:**

Find weight of the item that must shift to move the CG in 1 IN if the total weight is 7,500 LBS and the distance weight is shifted is 120 IN. Solution:

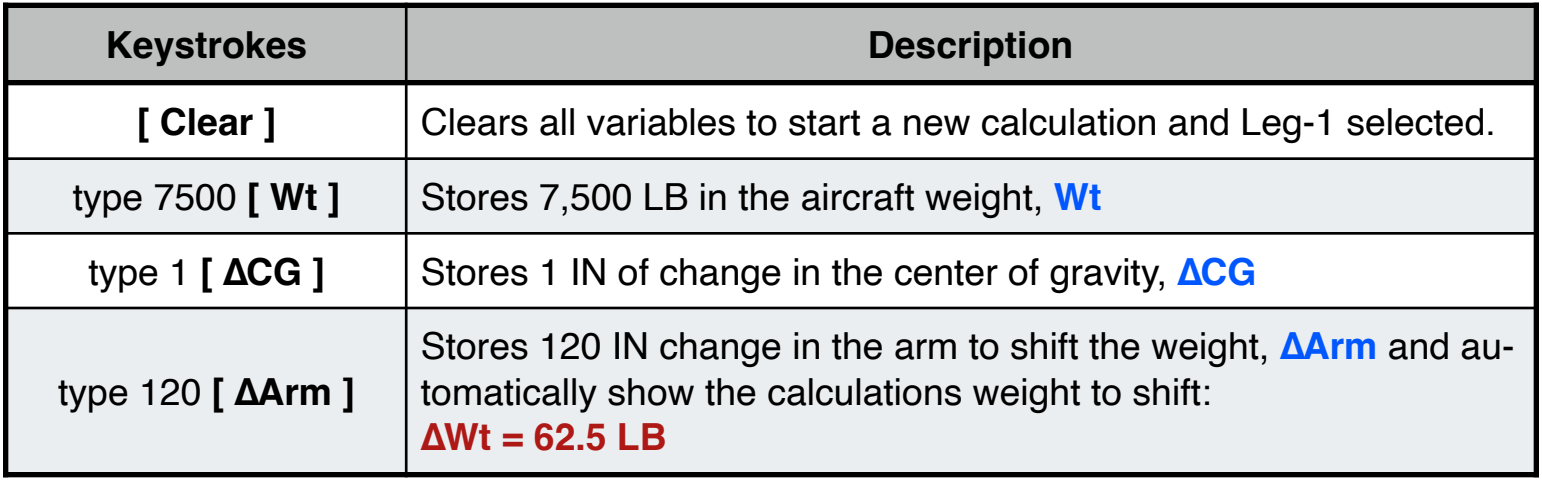

## **Example 2:**

Determine the CG in percent of MAC if MAC extends from 860.2 to 1040.9 inches and the center of gravity is at 910.2 inches. Solution:

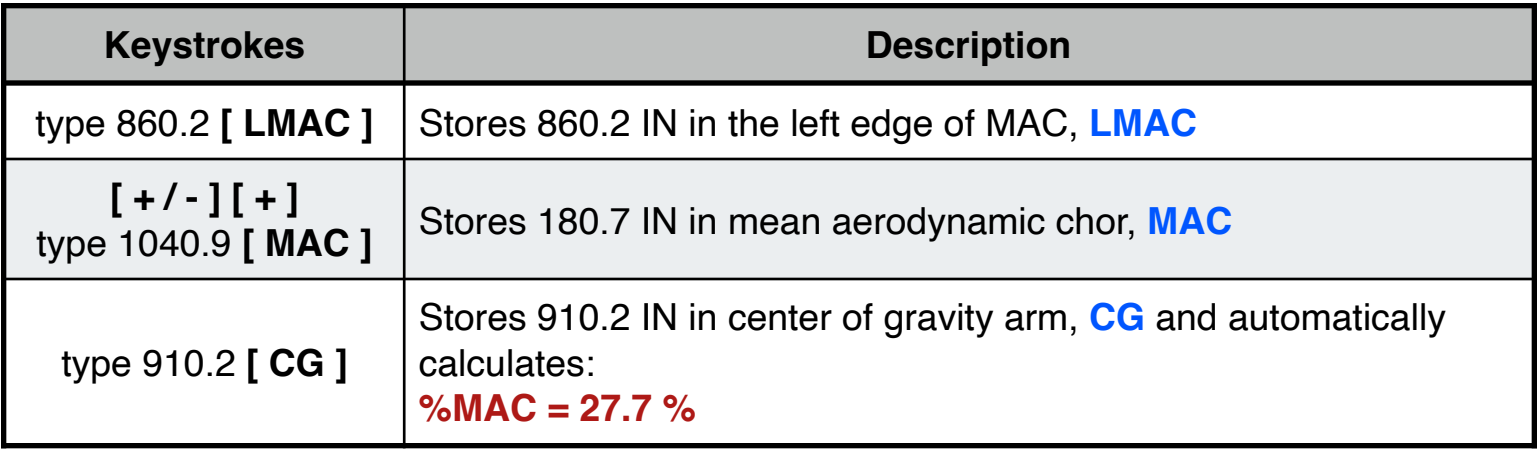

## **Appendix : Equations Used**

The equations that this worksheet calculates are:

#### **Weight Shift**:

- a) Center of Gravity Change, **∆CG**: **∆CG** = ∆Wt · ∆Arm / Wt
- b) Item Weight Arm Change, **∆Arm**: **∆Arm** = Wt · ∆CG / ∆Wt
- c) Item Weight to shift, **∆Wt**: **∆Wt** = Wt · ∆CG / ∆Arm

#### **%Mach**:

- a) Mean Aerodynamic Chor:  $MAC = ( CG - LMAC) \cdot 100 / %MAC$
- b) Center of Gravity Arm:  $CG = MAC \cdot %MAC / 100 + LMAC$
- c) Left Edge of MAC Arm:  $LMAC = CG - MAC \cdot %MAC / 100$
- d) Center of Gravity Percent of MAC: %**MAC** = 100 · ( CG - LMAC ) / MAC